$\ddot{\phantom{0}}$ 

# **防内网外连功能典型配置案例**

# **一、 组网需求:**

防内网外连功能主要限制用户对IP网络的访问能力。比如PC终端可能有多个网卡,在 接入内网接受EAD控制的同时还接入了其他网络;或者像笔记本电脑这样可以移动的 终端,可以随时接入各种网络。对于很多对于网络访问很敏感的场景和用户,都需要 一种方法,能够强制PC终端只能接入可信的内网,禁止接入其他网络,客户端防内网 外连功能在客户端进行内网接入前, 能够将所有IP网络设备置为流出向阻断状态, 具 体为流出向过滤掉除DHCP报文外的所有IP报文,流入向不做限制。只有当客户 端802.1x或Portal认证成功后,才会将认证网卡完全放开,不过滤任何报文。若是多网 卡情况(包括但不限于Modem、ADSL、GPRS、CDMA 3G 无线802.11等各种互联网 接入), 非认证网卡将始终处于阻断状态。这样就从源头上限制了PC对网络的使用, 对于信息安全和防病毒木马有重要的作用。起初防内网外联功能控制非常严格,一旦 启用该功能,非认证网卡不能访问任何资源,为了控制更灵活,后续版本增加了"非认 证网卡A C L", "离线ACL", 可以通过ACL灵活控制非认证网卡和离线网卡能访问的资源

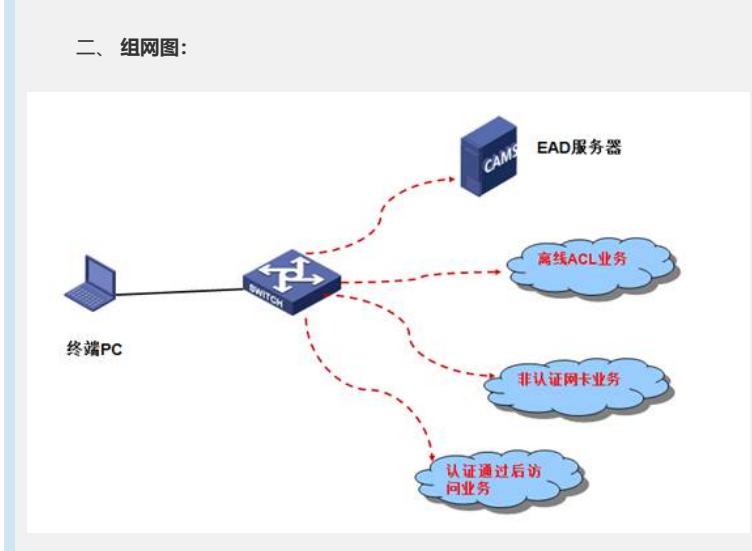

本例IP地址分配如下:

终端PC:172.16.100.2/24

EAD服务器:172.16.100.122/24

非认证网卡ACL业务:20.20.20.20/24

离线ACL业务:10.10.10.10/24

**三、 配置步骤:**

**1. iMC侧配置**

1.1 定制带防内网外连功能的iNode客户端

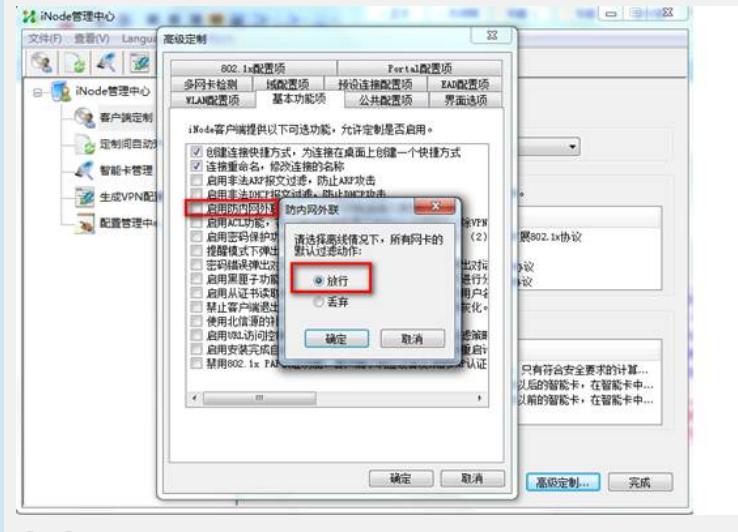

# 【图1】

说明:定制iNode客户端,选择网卡的默认过滤动作,"放行"表示安装iNode客户端后,不做任何 动作,"丢弃"表示安装iNode客户端后,即使不通过EAD服务器下发策略,也不能访问任何资源, 一旦客户端上线,默认策略将不再生效,以EAD服务器下发的策略生效。

#### 1.2 创建EAD安全策略

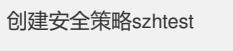

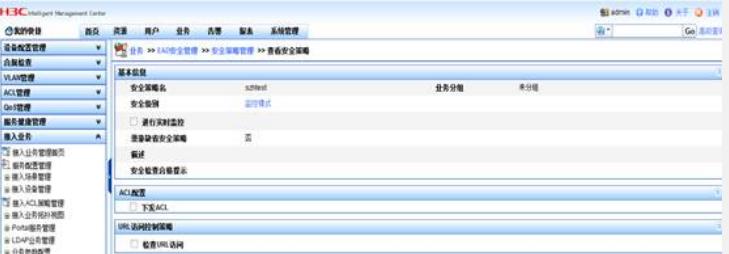

#### **【图2】**

1.3 创建客户端ACL,离线ACL业务:只放通EAD服务器IP和10.10.10.10/32主机; 在线非认证网卡ACL业务: 只放通EAD服务器IP和20.20.20.20/32主机, 如图3, 图 4

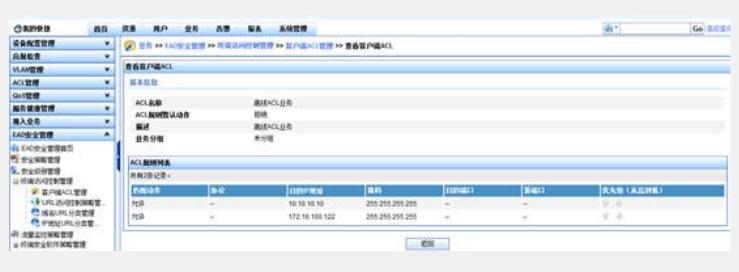

# 【图3】离线ACL

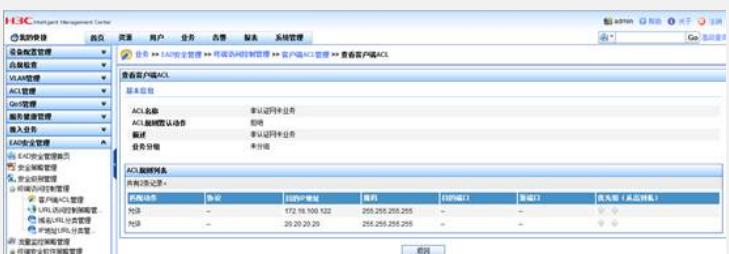

# 【图4】在线非认证ACL

1.4 创建服务szhstest,并启用防内网外连功能,引用在线非认证网卡ACL和离线AC L

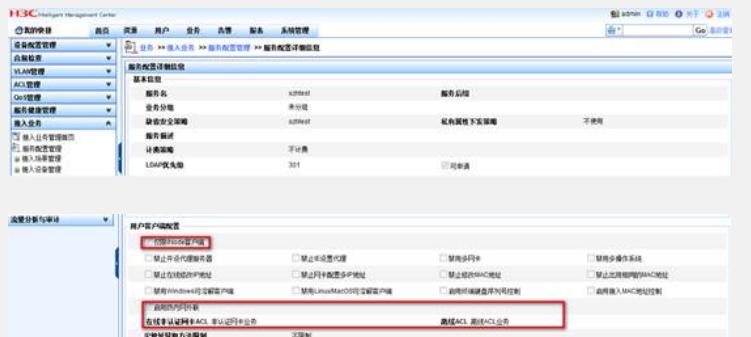

# 【图5】

1.5 添加接入设备,配置正确的Nas-IP和Key

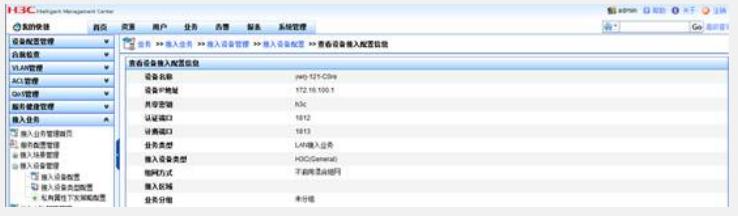

# 【图6】

1.6 创建账户szhtest并绑定服务szhtest

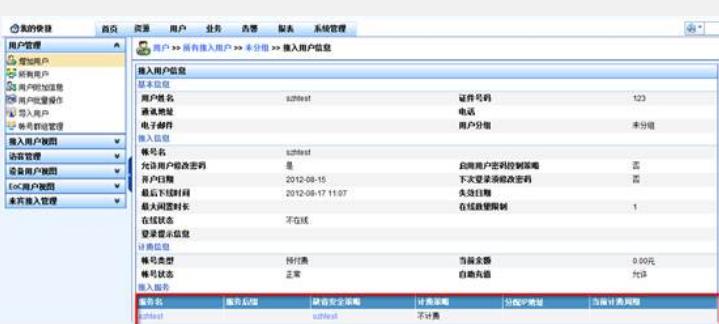

# 【图7】

### **2. 设备侧关键配置**

**dot1x**

**radius scheme fan**

**server-type extended**

**primary authentication 172.16.100.122**

**primary accounting 172.16.100.122**

**key authentication h3c**

**key accounting h3c**

**user-name-format without-domain**

# **domain fan**

**authentication lan-access radius-scheme fan authorization lan-access radius-scheme fan accounting lan-access radius-scheme fan access-limit disable state active idle-cut disable self-service-url disable**

**int vlan 100 ip address 172.16.100.1 255.255.255.0**

**int g 1/0/3 dot1x port access vlan 100**

**int loopback 1 description onlineunauthenacl**

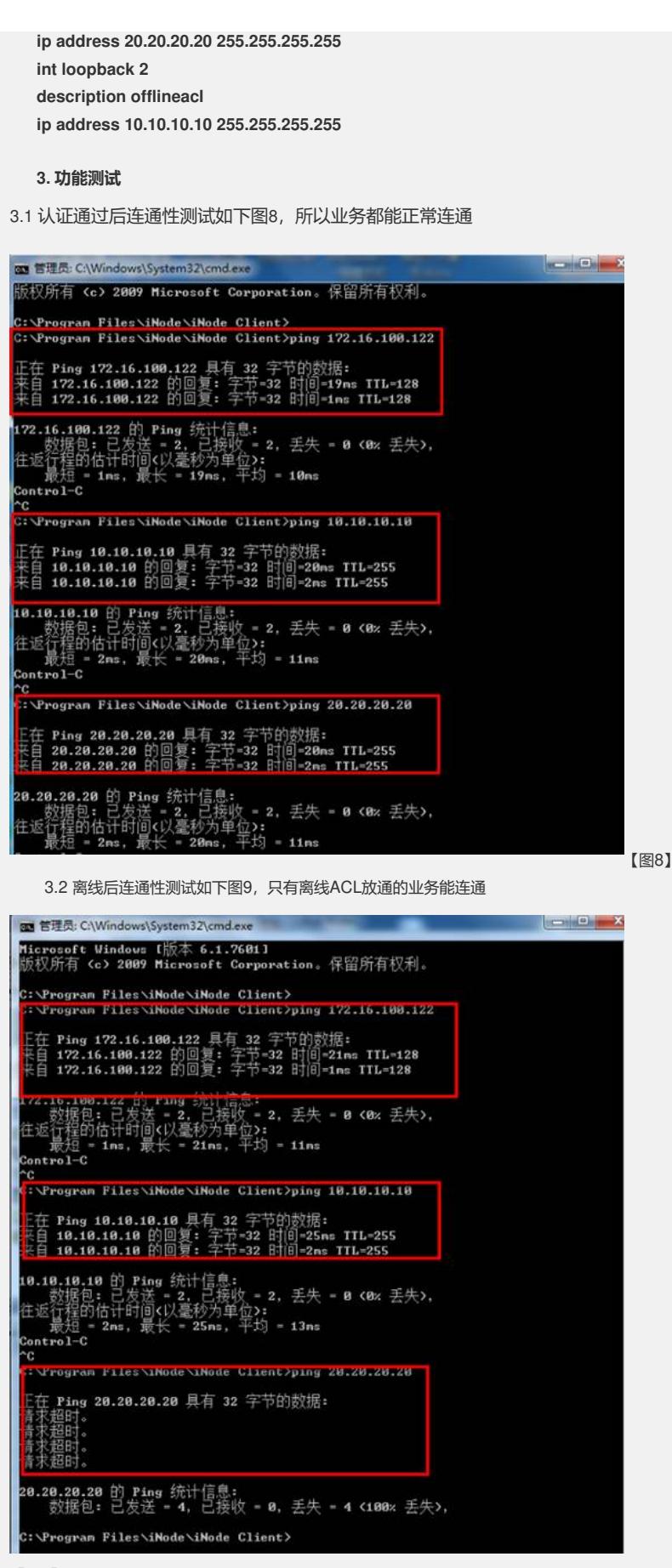

#### 【图9】

3.3 非认证网卡连通性测试如下图10,只有非认证网卡业务能连通

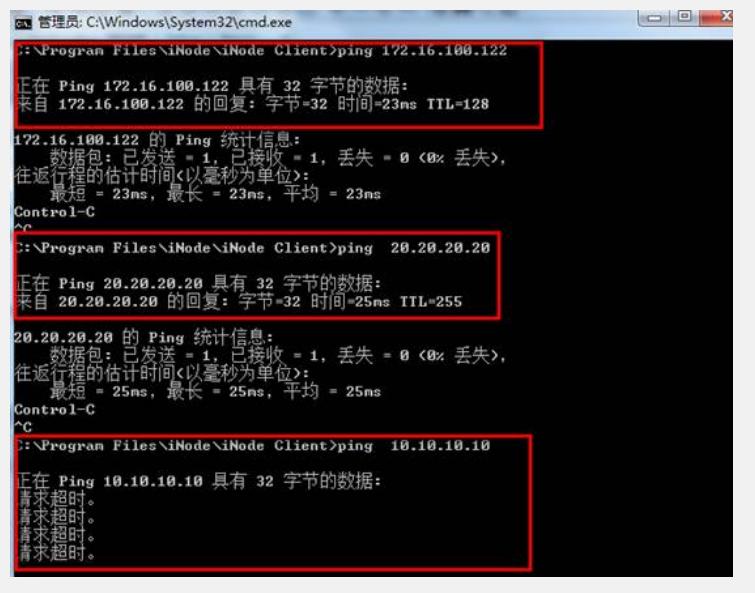

【图10】

3

# **4. 防内网外连功能不生效问题排查方法**

4.1 排查iMC侧的配置是否正确,离线ACL和在线非认证网卡ACL配置是否合理。

4.2 查看EAD调试级别日志和iNode详细级别日志以确认防内网外连策略是否正确下发到iNo de客户端,例如本例:

查看EAD的调试级别policyserver.log日志文件的2号报文可以发现服务器已经正确下发了在线非 认证ACL(OnlineUnauthACL)和离线ACL(OfflineACL)见红色字体:

2012-08-17 11:05:13 [策略服务器] [信息 (0)] [15] [RequestProcessor::processRequest] szh test@fan ; EAD认证上线回应报文(2) ; QHMj1fDh ; 18:A9:05:DF:D4:0E ; 172.16.100.2 ;回 应报文属性列表: MsgId: 8415 MsgType: 2 Address: 172.16.100.2 Proxy IP: 172.16.100.122 attr:encrypt: true attr:compressed: true WSMConfig: 10.153.43.100:6666:300:5; licManageIP: 172.16.100.122 iSetACL: true heartBeatInterval: 7200 heartBeatOutTimes: 3 defaultActionSEC: OnlineUnauthACL: { sIP=0.0.0.0;sMk=0.0.0.0;dIP=172.16.100.122;dMk=255.255.255.255;sPt=0;dPt=0;ptl=6553 5;drt=1;drp=0;;sIP=0.0.0.0;sMk=0.0.0.0;dIP=20.20.20.20;dMk=255.255.255.255;sPt=0;dPt=  $0:$ ptl=65535;drt=1;drp=0; } defaultActionOnlineUnauth: 0 OfflineACL: { sIP=0.0.0.0;sMk=0.0.0.0;dIP=10.10.10.10;dMk=255.255.255.255;sPt=0;dPt=0;ptl=65535;drt =1;drp=0;;sIP=0.0.0.0;sMk=0.0.0.0;dIP=172.16.100.122;dMk=255.255.255.255;sPt=0;dPt= 0;ptl=65535;drt=1;drp=0; } defaultActionOffline: 0 defaultACL: 0 查看iNode的detail级别日志iNode Secpkt\*\*\*\*\*\*\*\*.log文件的2号报文发现iNode也正确收到了E AD服务器下发的离线ACL以及在线非认证网卡ACL,见红色字体: [2012-08-17 11:02:15] [DtlCmn] [e24] sndSecMsg: transfer [2] [8411] 10.153.43.100;6666;300;5; 172.16.100.122 true 7200

PluginForbidden false unlimit false false false false now;cmd GcPxAW4YhtNz49ySlWKaPQ== 1345172299437

n="OnlineUnauthACL">sIP=0.0.0.0;sMk=0.0.0.0;dIP=172.16.100.122;dMk=255.255.255.25 5;sPt=0;dPt=0;ptl=65535;drt=1;drp=0;

sIP=0.0.0.0;sMk=0.0.0.0;dIP=20.20.20.20;dMk=255.255.255.255;sPt=0;dPt=0;ptl=65535;drt  $=1;$ drp $=0;$ 

0

n="OfflineACL">sIP=0.0.0.0;sMk=0.0.0.0;dIP=10.10.10.10;dMk=255.255.255.255;sPt=0;dP t=0;ptl=65535;drt=1;drp=0;

sIP=0.0.0.0;sMk=0.0.0.0;dIP=172.16.100.122;dMk=255.255.255.255;sPt=0;dPt=0;ptl=6553 5;drt=1;drp=0;

0 0

### **配置关键点:**

**1. 在启用防内网外连功能的同时,如果需要下发离线ACL或在线非认证网卡ACL,则iNod e需要定制客户端ACL功能,否则认证通过后会提示需要客户端ACL的iNode客户端。**

2. 防内网外连功能是EAD的功能,故服务需要绑定EAD策略才能启用防内网外连功能。

**3. 功能说明:a.如果离线默认过滤动作为"放行",也就是认证网卡没有认证或认证不通过 处于离线状态下,认证网卡能访问所有网络资源,相当于防内网外联功能不存在。b.如果 离线默认过滤动作为"丢弃",也就是认证网卡没有认证或认证不通过处于离线状态下,认 证网卡不能访问任何网络,为了控制更加灵活,引入了离线ACL,即在离线状态下,能访问 哪些网络资源。**

**4. 名词解释:a.在线非认证网卡ACL:是指有多网卡的PC,但是没有通过Dot1x或Portal 认证的网卡能访问的网络资源。b.离线ACL:是指认证网卡没有认证或认证不通过处理离线 状态时,能访问哪些网络资源。**